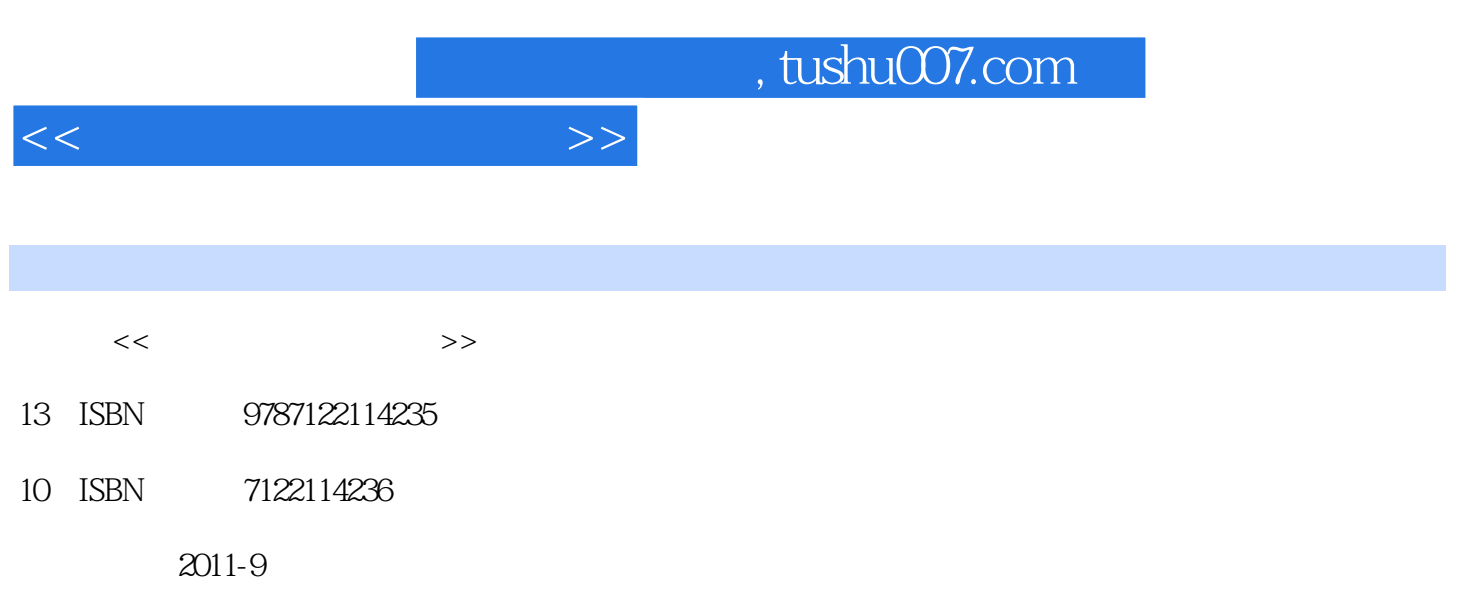

PDF

### 更多资源请访问:http://www.tushu007.com

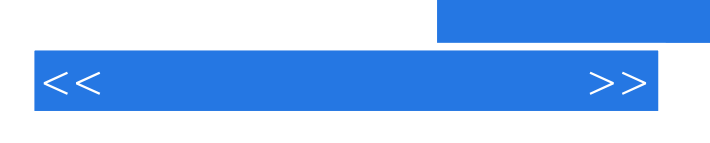

 $100$ 

 $<<$ 

 $1$ 

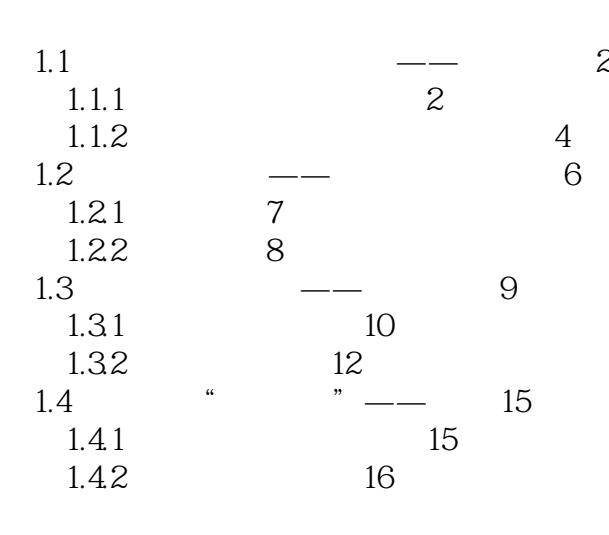

 $2^{\degree}$ 

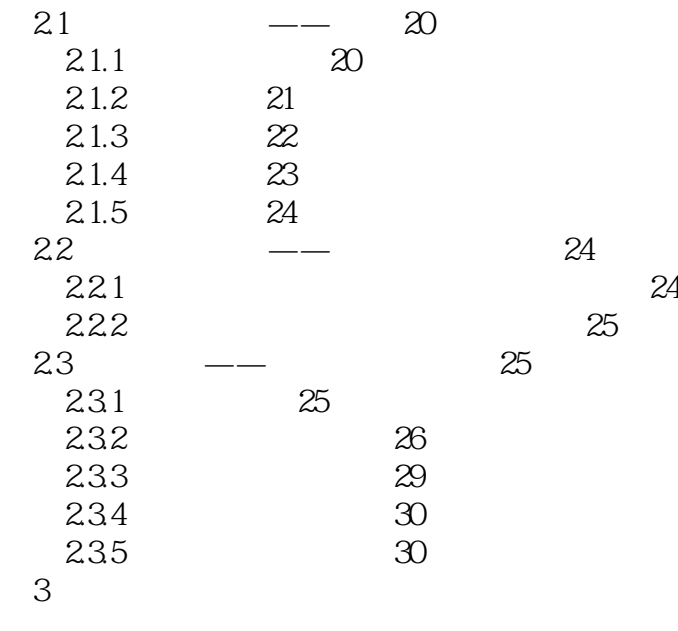

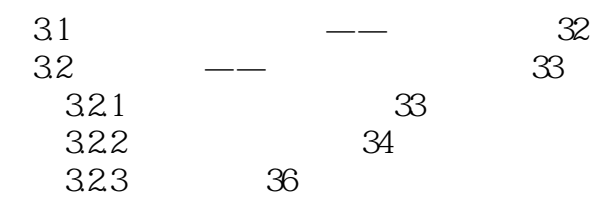

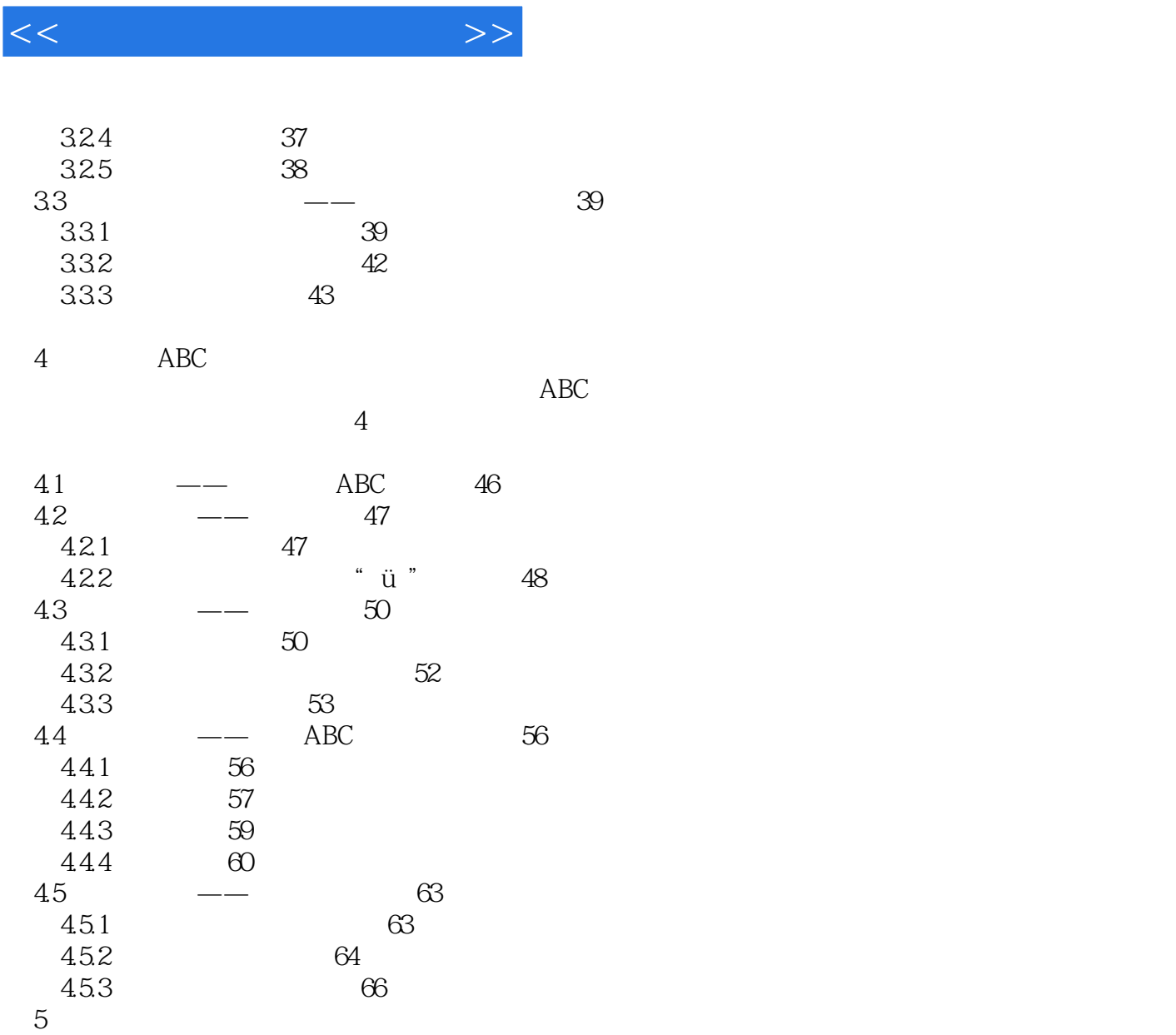

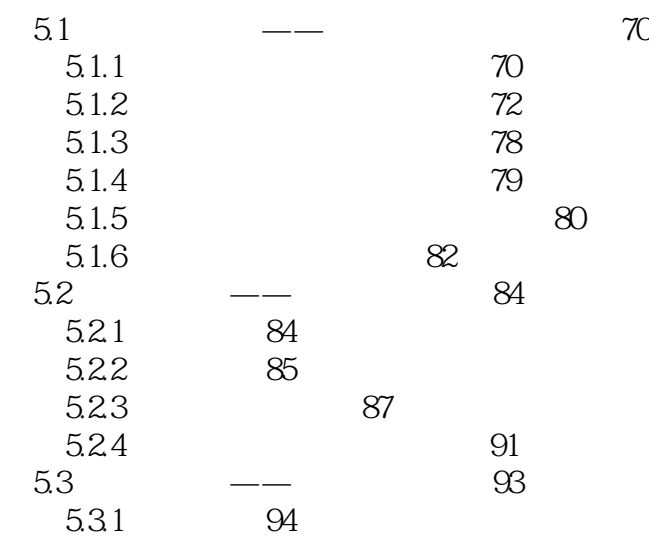

 $<<$ 

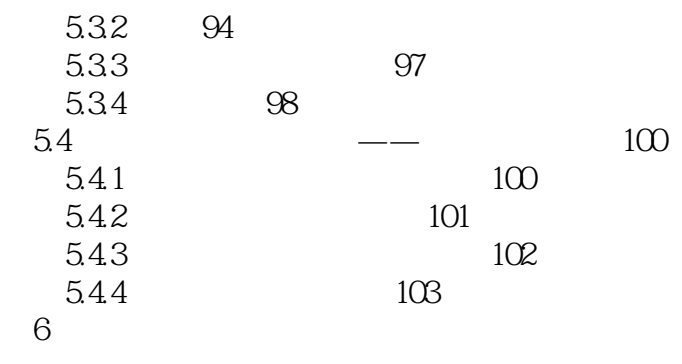

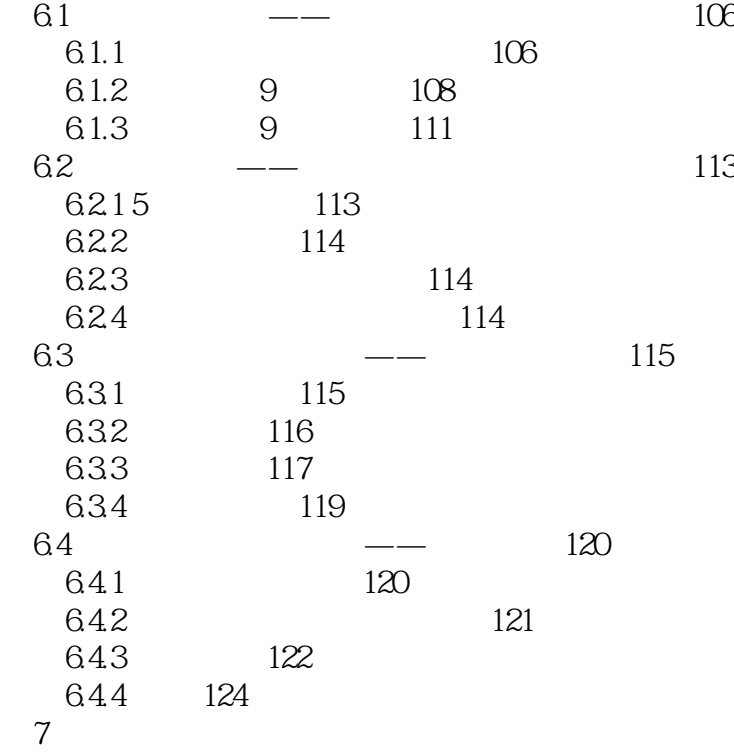

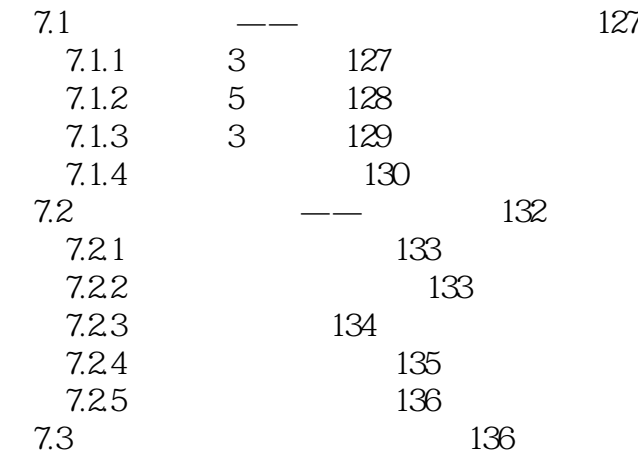

 $<<$ 

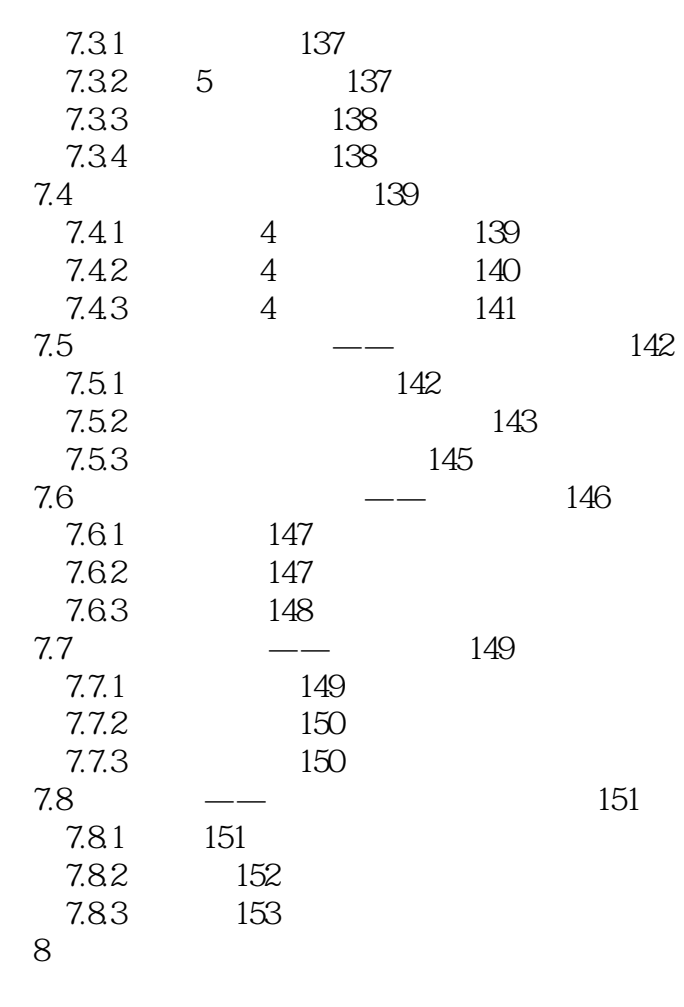

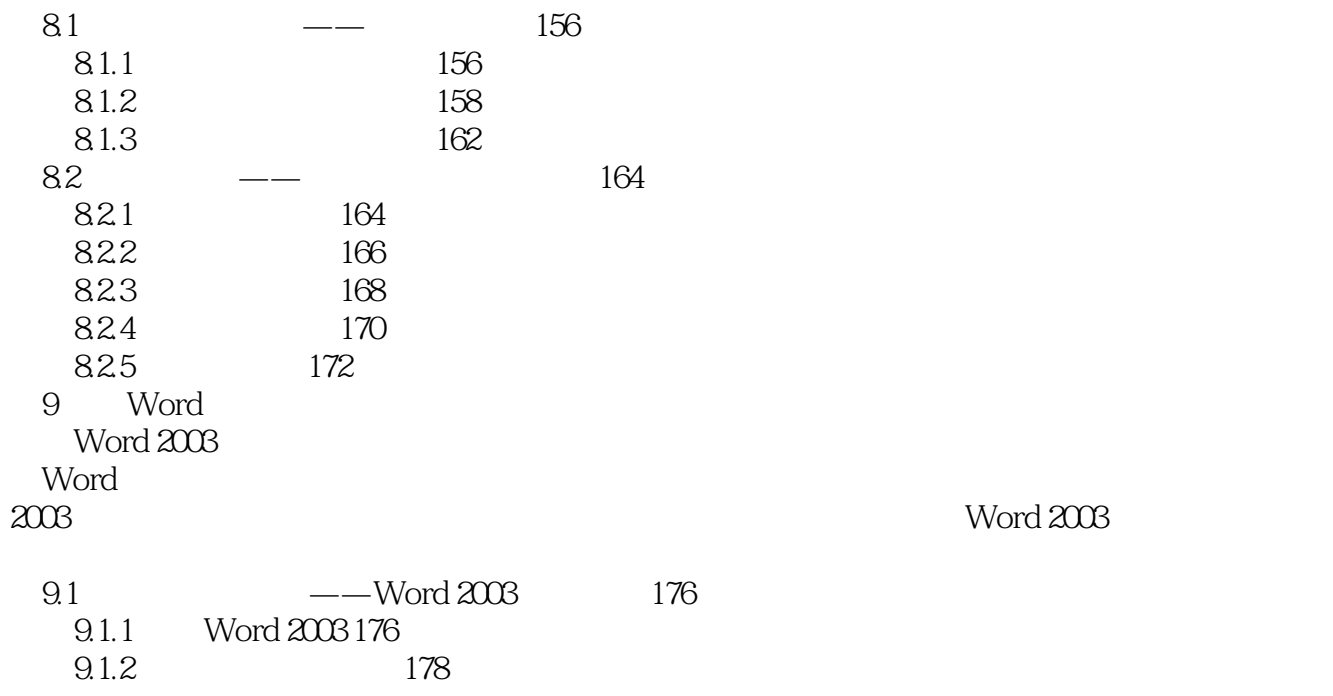

 $<<$ 

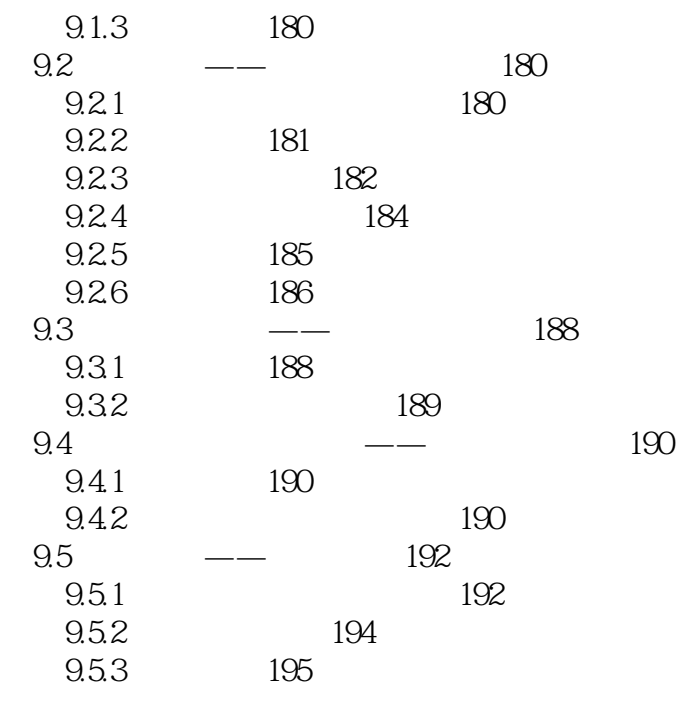

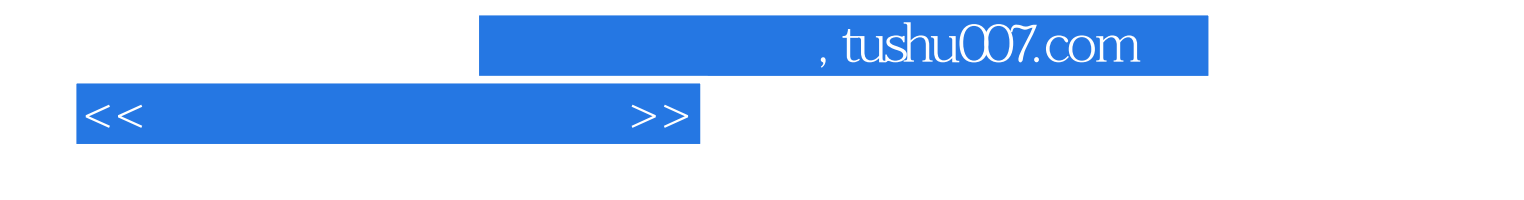

本站所提供下载的PDF图书仅提供预览和简介,请支持正版图书。

更多资源请访问:http://www.tushu007.com